### **ANALYSE D'UNE CHRONOPHOTOGRAPHIE**

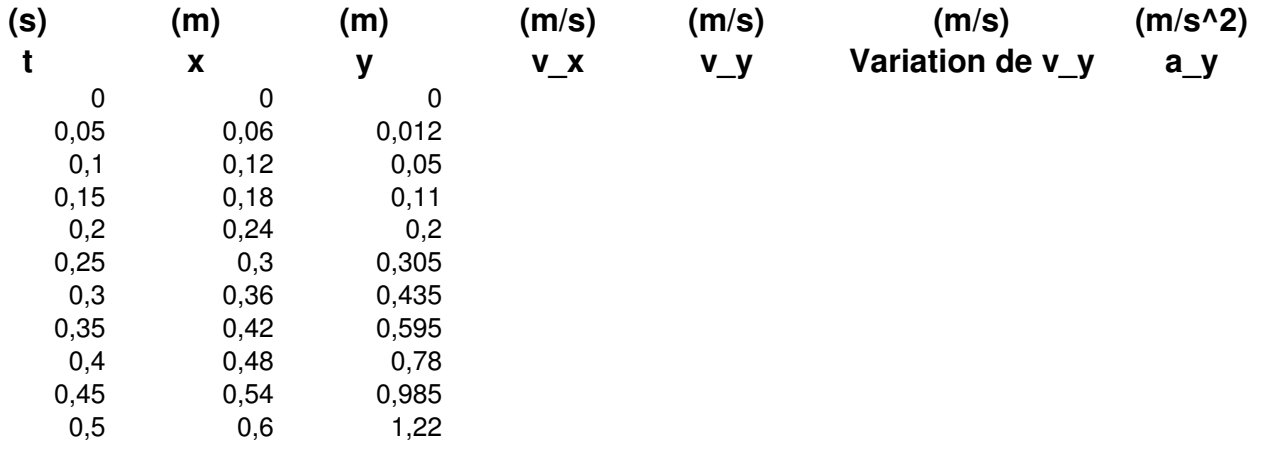

### **LA VITESSE HORIZONTALE**

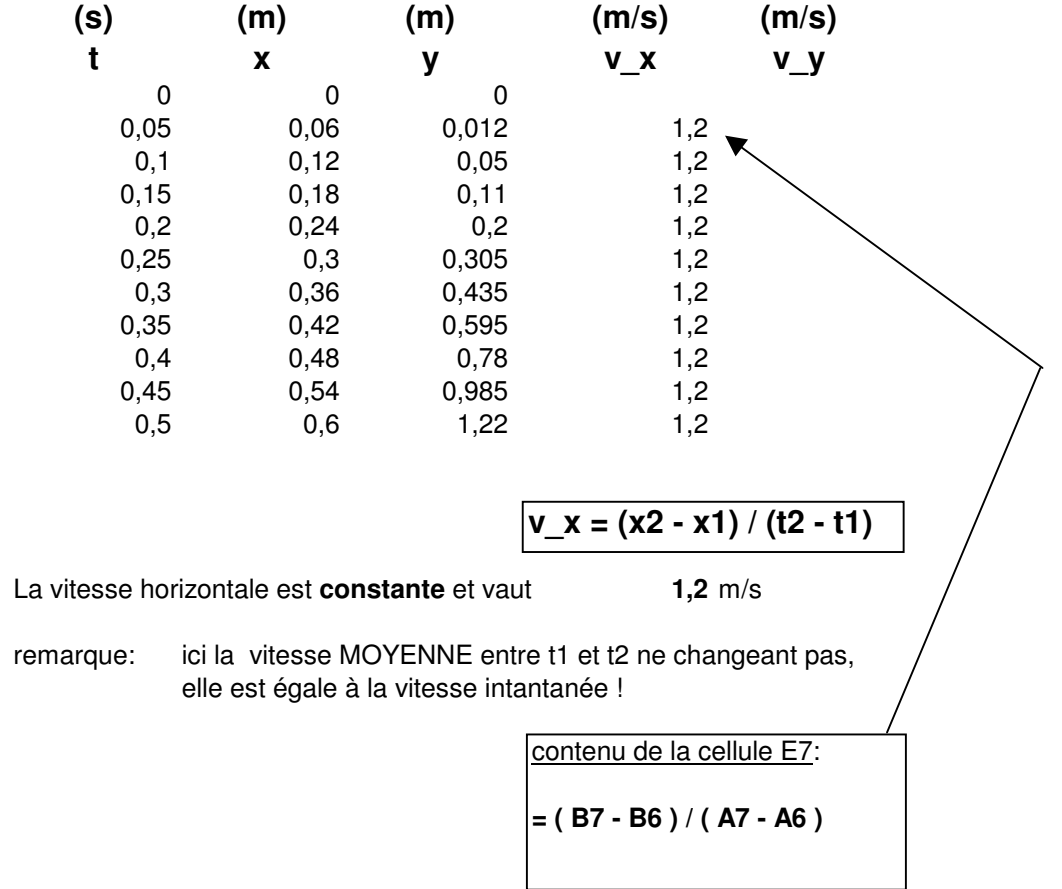

# **ET LA VITESSE VERTICALE …**

(1ere possibilité : étudier la variation de vitesse verticale )

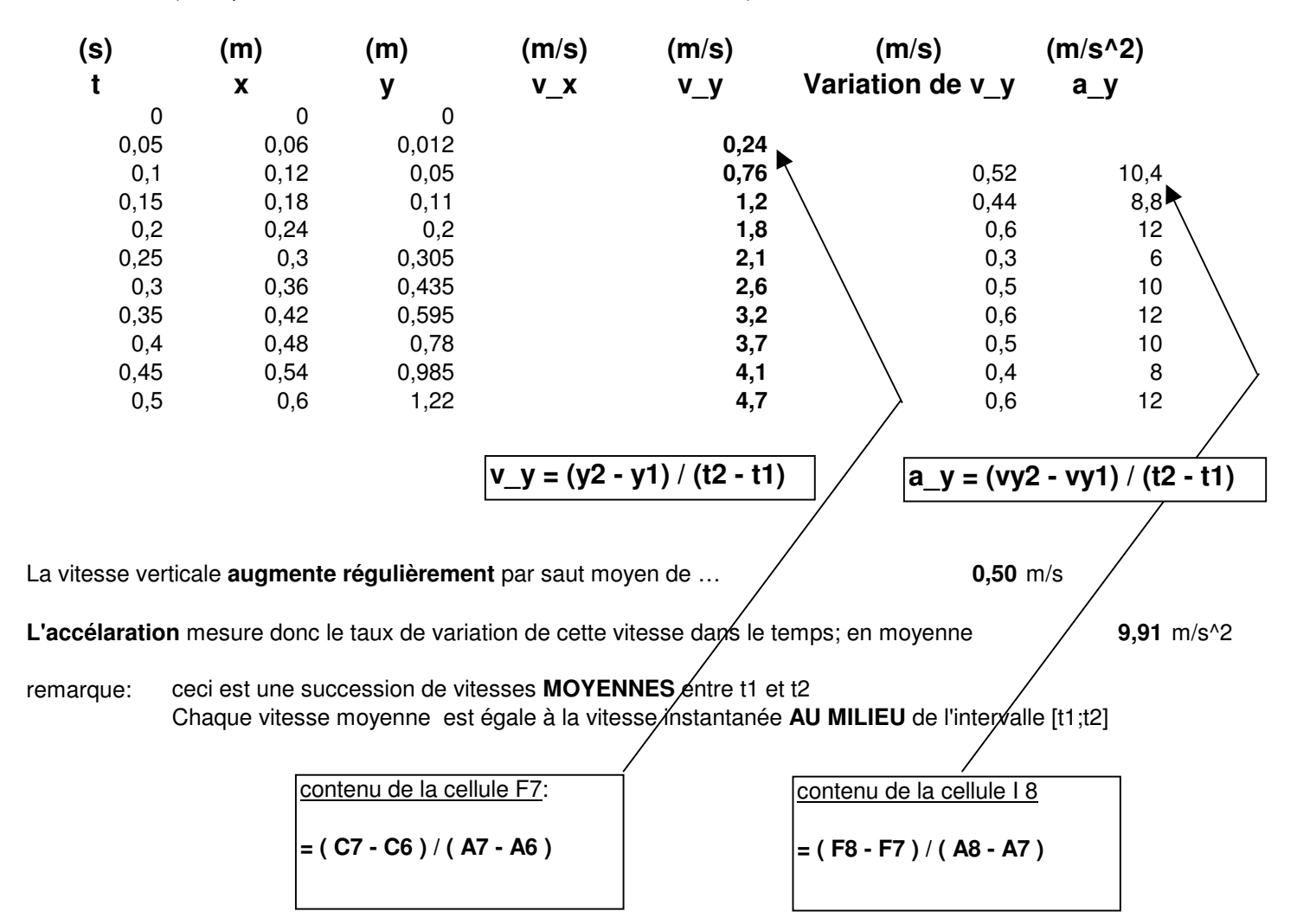

## **L' ACCELERATION VERTICALE EST-ELLE CONSTANTE ?**

(2eme possibilité : étudier le déplacement vertical total)

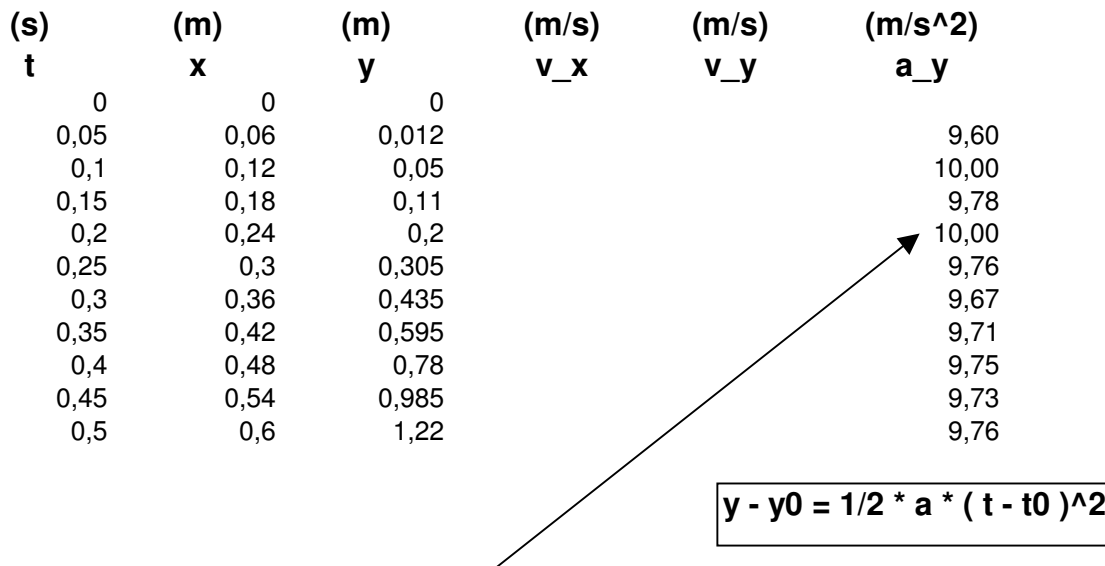

Ici, l'accélaration est obtenue à partir de la distance totale parcourue depuis le départ (vitesse verticale nulle) On remarque que l'accélération est très∕proche de g, la pesanteur terrestre

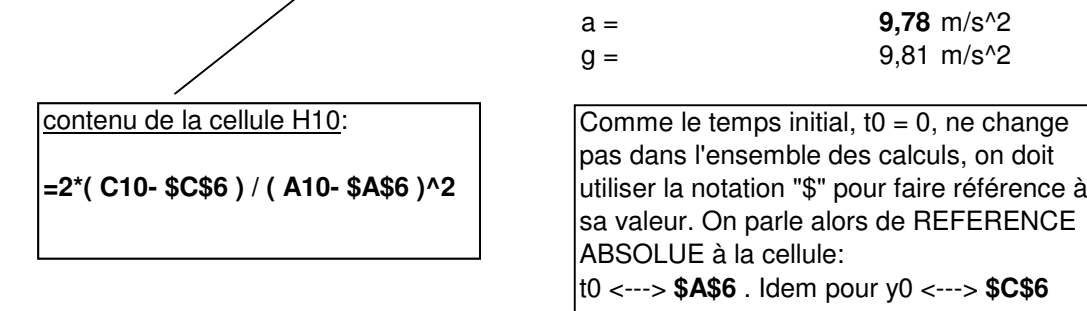

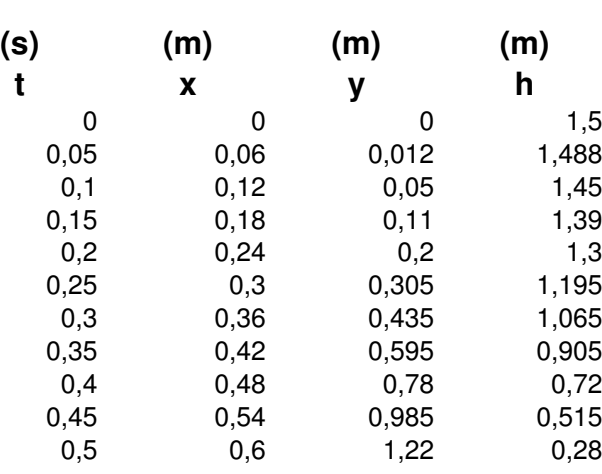

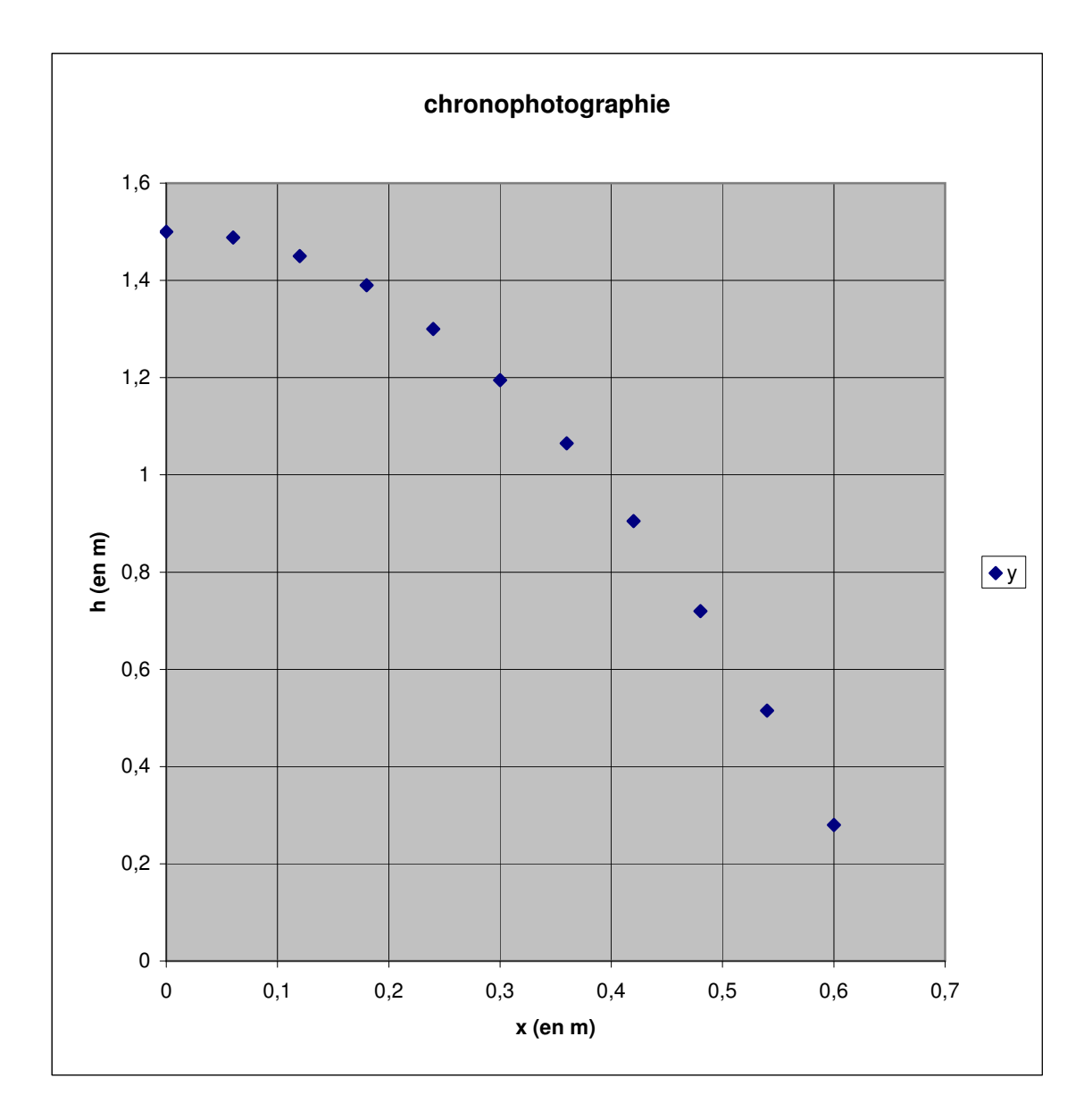

### **GLOBALISATION DES CALCULS DES VARIABLES CINEMATIQUES EN 2D**

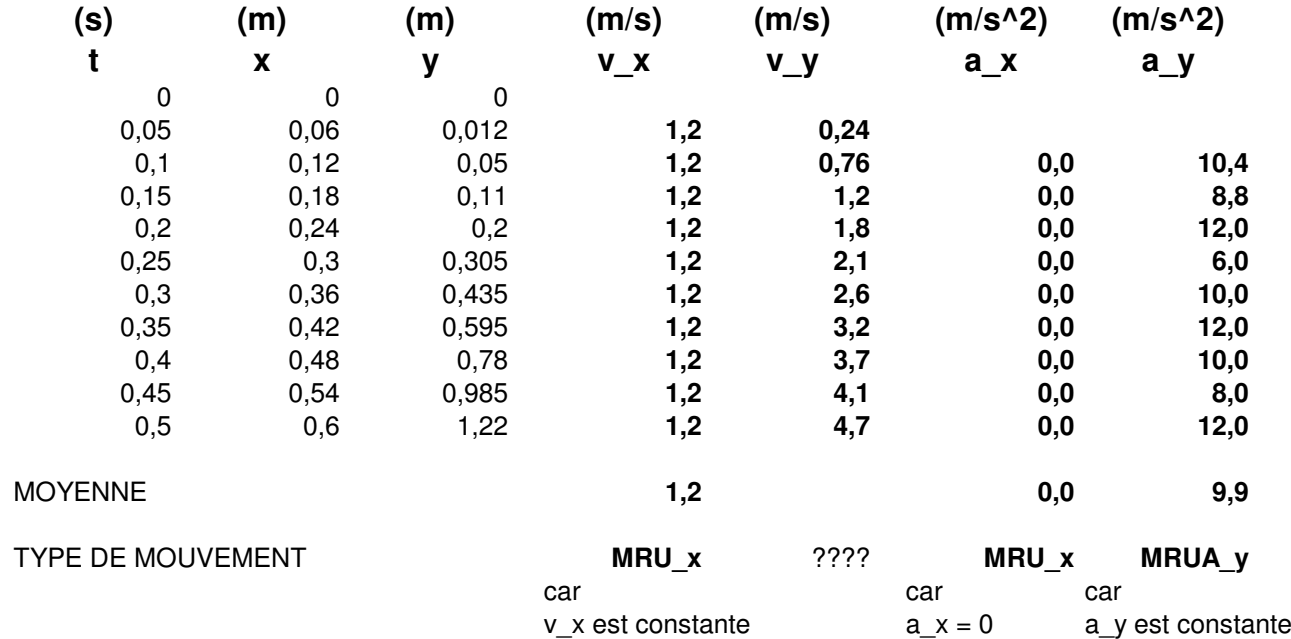